# **Remote Access FAQ**

#### Published: 2020-03-05

Here are some answers to frequently asked questions about remote access.

- [What is remote access?](#page-0-0)
- [How is the connection for remote access established and secured?](#page-0-1)
- [How does ExtraHop ensure that only authorized ExtraHop users connect to my system?](#page-0-2)
- [Who can connect to my system through these remote access groups, what data can they see, and what](#page-0-3) [operations can they perform?](#page-0-3)
- [Can ExtraHop users download packets from my network?](#page-1-0)
- [What operations are recorded in the audit log for remote access?](#page-1-1)
- <span id="page-0-0"></span>[Can I send audit log data from the ExtraHop system to a third-party system?](#page-1-2)

# **What is remote access?**

Remote access enables designated ExtraHop teams to connect to an ExtraHop system and provide troubleshooting and configuration help. Remote access is disabled by default; administrators must configure remote access settings on their system before access is allowed.

#### <span id="page-0-1"></span>**How is the connection for remote access established and secured?**

Remote access is part of ExtraHop Cloud Services. All communication from the ExtraHop system is sent over an encrypted and authenticated HTTPS connection, secured with mutual authentication, TLS 1.2, and perfect forward secrecy, to a dedicated, per-customer cloud-computing instance that is provisioned and maintained by ExtraHop.

<span id="page-0-2"></span>Read more about ExtraHop security policies in [ExtraHop Security, Privacy, and Trust Overview .](https://downloads.extrahop.com/security-privacy-trust-overview/)..

#### **How does ExtraHop ensure that only authorized ExtraHop users connect to my system?**

ExtraHop authenticates remote access users through two checkpoints managed by independent teams. Each team authenticates the ExtraHop employee account through a SAML SSO provider that requires two-factor authentication.

# <span id="page-0-3"></span>**Who can connect to my system through these remote access groups, what data can they see, and what operations can they perform?**

Remote access is disabled by default. The level of access for remote access users is determined by the remote access group and selected [privilege level](https://docs.extrahop.com/7.9/users-overview/#user-privileges)  $\blacksquare$ .

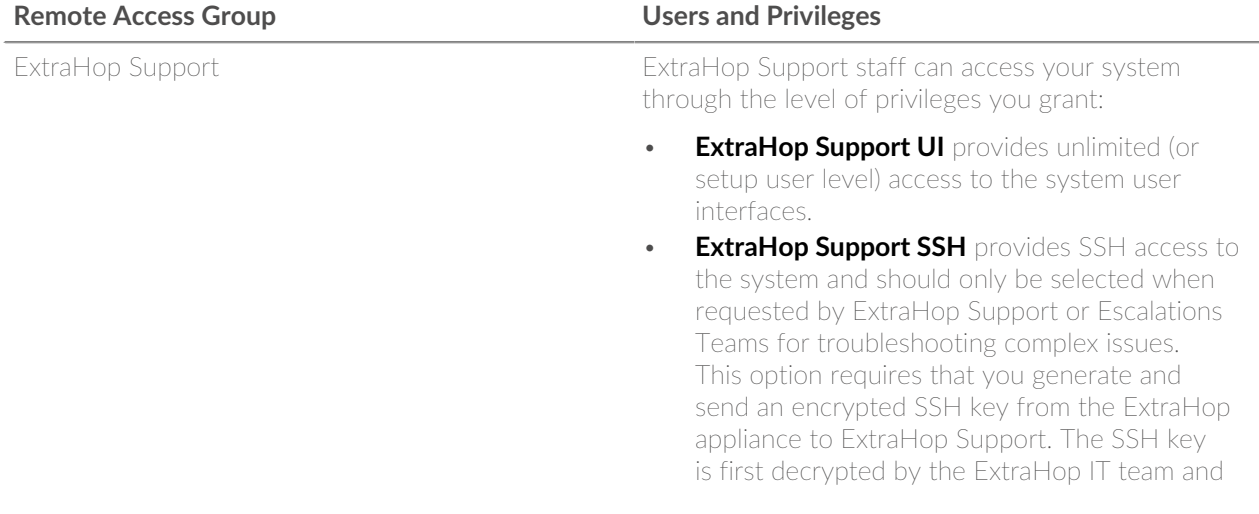

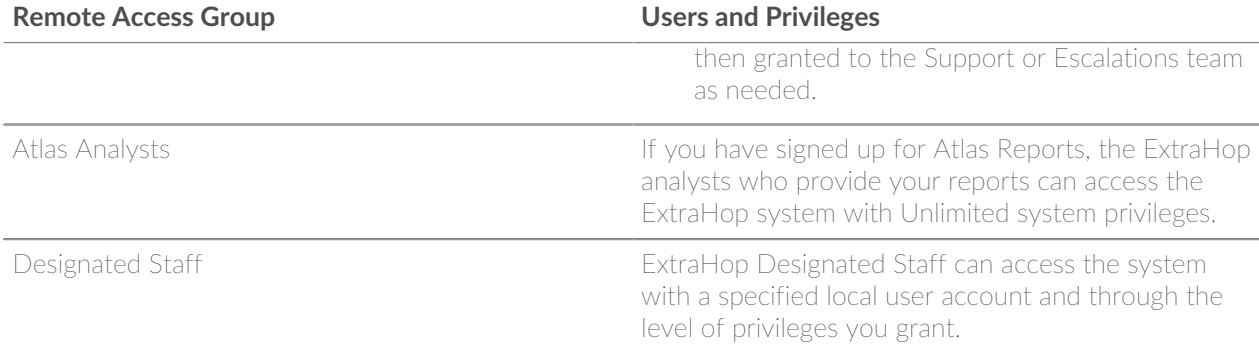

# <span id="page-1-0"></span>**Can ExtraHop users download packets from my network?**

Only the remote access options for ExtraHop Support enable packet downloads. However, you can also specify packet download privileges for Designated Staff users.

# <span id="page-1-1"></span>**What operations are recorded in the audit log for remote access?**

The audit log records the following types of operations, identified by the specific user or user group:

- Any login attempt
- Changes made in the Web UI
- Changes made in the Admin UI

See the following topic for a [list of audit log events](https://docs.extrahop.com/7.9/eta-admin-ui-guide/#audit-log)  $\mathbb{Z}$ .

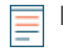

**Note:** You cannot see which parts of the system were viewed by a user, because the system does not collect that data.

### <span id="page-1-2"></span>**Can I send audit log data from the ExtraHop system to a third-party system?**

Yes, you can send audit logs to a remote syslog server **..**